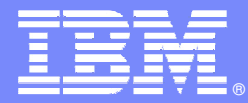

## IBM Software Group

## Building Modern Web 2.0 User Interfaces for CICS and IMS with EGL

**Wednesday, September 2, 2009**

Will SmytheRational Business Developer / EGL Product Manager

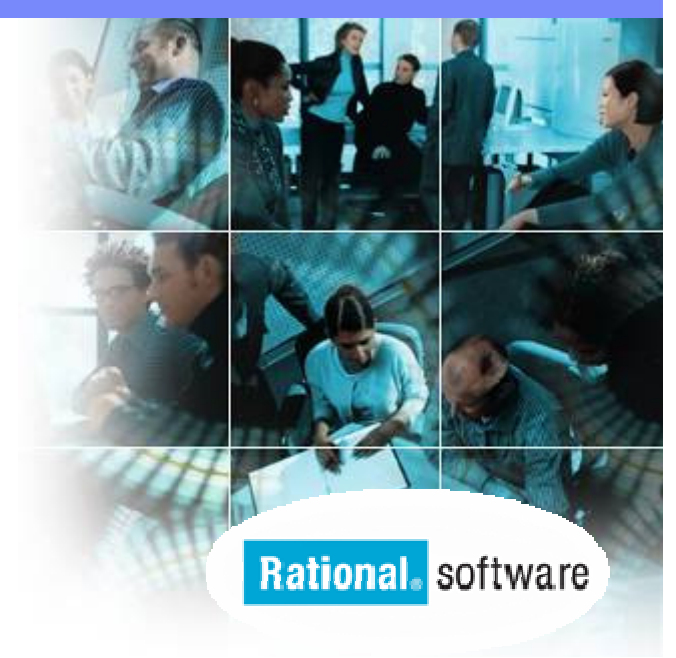

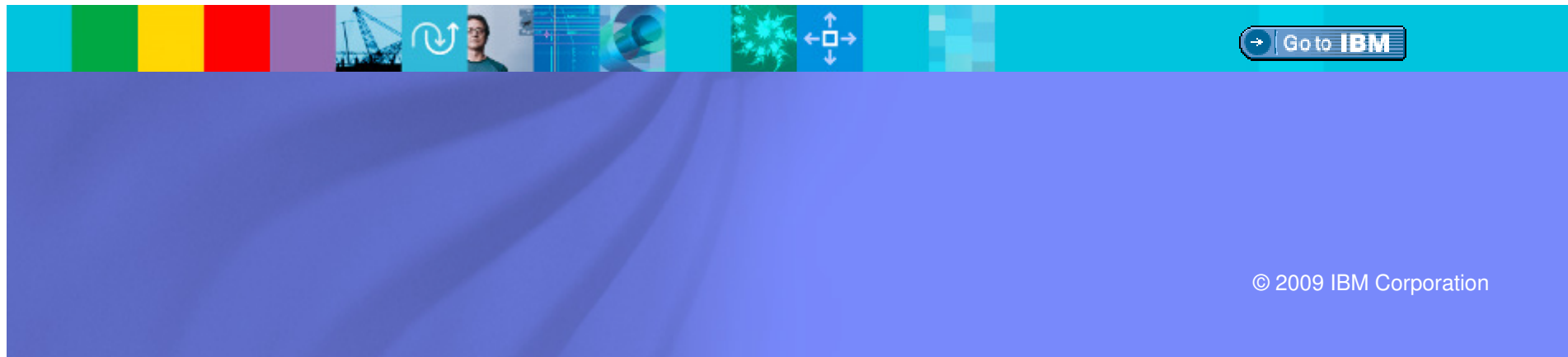

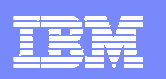

## EGL – IBM's Newest Business Language

- $\overline{\phantom{a}}$  EGL is a higher-level programming language designed for developing business applications
	- ▶ The goal is to shield developers from complexities typically associated with enterprise application development
- **A true cross-platform, cross-tier language** targeted at all types of developers
	- ▶ Traditional, procedural, object-oriented
- $\mathcal{L}_{\mathcal{A}}$  Provides flexible deployment options
	- ▶ Compiles to Java, COBOL, or JavaScript
- П Web 2.0 and SOA built-in
- $\mathcal{L}_{\mathcal{A}}$  EGL is also an excellent target language for migration of existing, traditional applications.

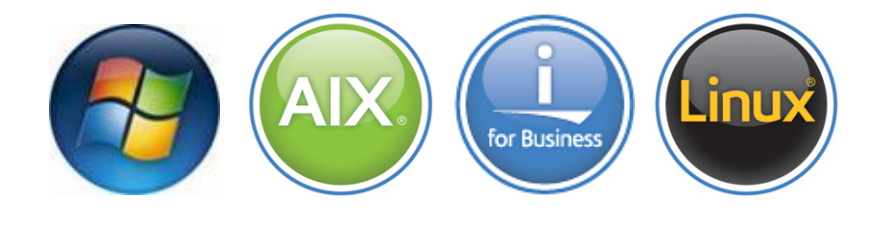

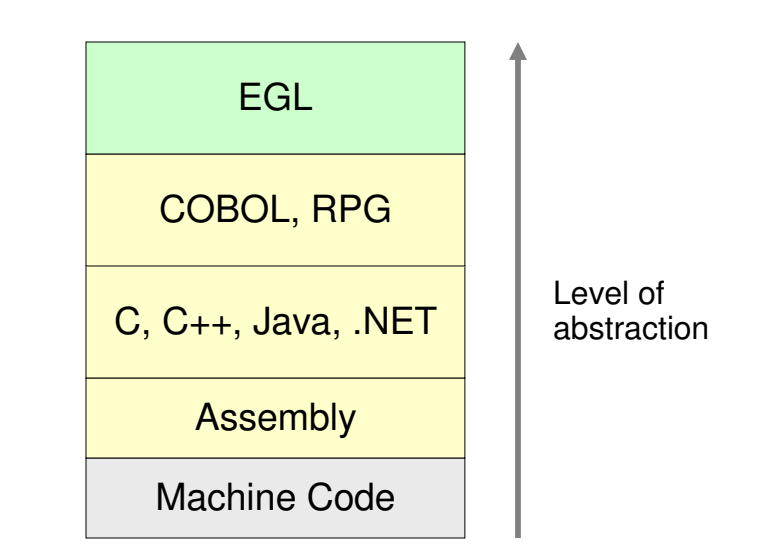

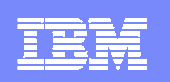

## Benefits of EGL

- $\mathcal{C}$ **Flexibility**: Affords maximum platform independence and architecture support
- $\blacksquare$  **Rich user interfaces:** Enables business developers (COBOL, RPG, VB, 4GL programmers) to create extremely rich, Web 2.0 user interfaces, along with Service-Oriented, multi-platform applications with a very short learning curve
- Ù, **Integration**: Enables developers to easily connect to, wrapper and extend trusted, valuable assets
- ×, **Productivity**: Encourages developers focus on business problems, not technology problems
- $\blacksquare$  **Adaptability**: Delivers a modern language that adapts more easily to changingtechnologies

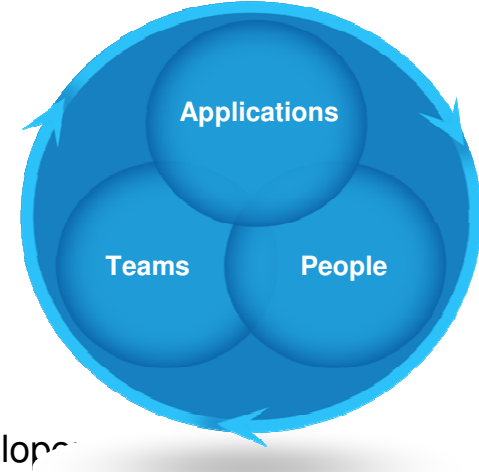

π **Migration:** EGL is ideally suited for migration of COBOL, RPG, apps and developers

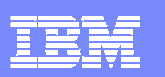

## EGL Tools from IBM Rational

- EGL tooling is available in the following Rational offerings:
	- **Rational Business Developer**
	- **Rational Developer for System z with EGL<br>COLLEGE COLLEGE IN A LIBRARY** 
		- a, IDE for System z development; includes COBOL, PL/I editing tools, and more
	- Rational Developer for i for SOA Construction
		- $\blacksquare$  IDE for IBM i development; includes RPG and COBOL editing tools, and more

#### m. **Features**

- Visual and source editors
- Code completion, templates, and snippets
- Service generation for database tables
- SQL visualization and editing
- **References and declarations**
- ▶ Open on selection
- **Refactoring**
- ▶ Cheat sheets and dynamic help

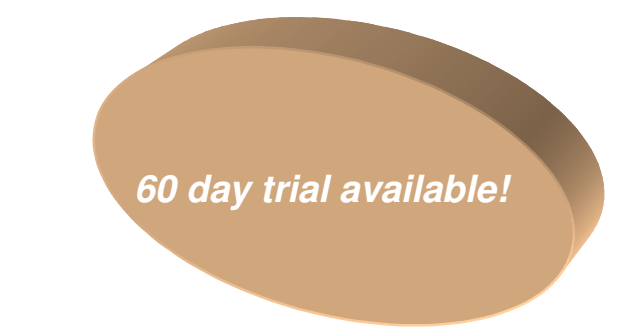

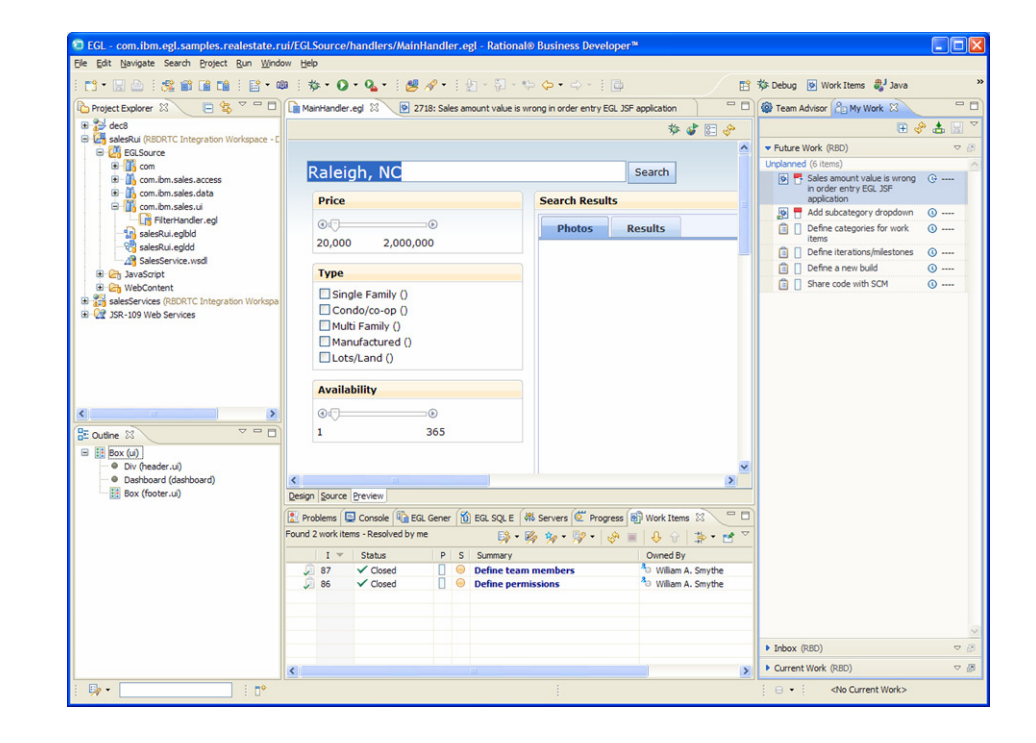

三色色

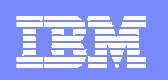

## Rational Developer for System z with EGL

Build traditional and composite applications with Rational Developer for System z with EGL

**IBM Rational Developer for System (RDz)** provides powerful eclipse-based tools for building COBOL, PL/I, C/C++, EGL, HLASM CICS, IMS and batch applications. RDz is designed to optimize and simplify application development for ses your needs today and in the future-through best traditional processes, and for the SOA you're building to practices, visual tools, templates, code generation and a  $\cos$  matrices visual tools, templates, code generation and a  $\cos$ 

## **RDz with EGL 7.5**

- Þ **Leverages service flow modeler to automate development of CICS services**
- **Develop z/OS applications and CICS**  Þ **and IMS Web services more productively than ever**
- Þ **Manage core and composite artifacts from z/OS**
- **▶ Speed software delivery with integrated, automated end-<br>to-end processes** Þ **to-end processes**

•Enables traditional; and modern UI's (via RBD)

•Supports local and remote development

•Creates connectivity via web services, CICS SFM, CTG, IMS **Connect** 

•UML to COBOL speeds Model driven development

 •Delivers distributed debugging support for SOA applications via Debug Tool

•Integrates to File Manager, Fault Analyzer

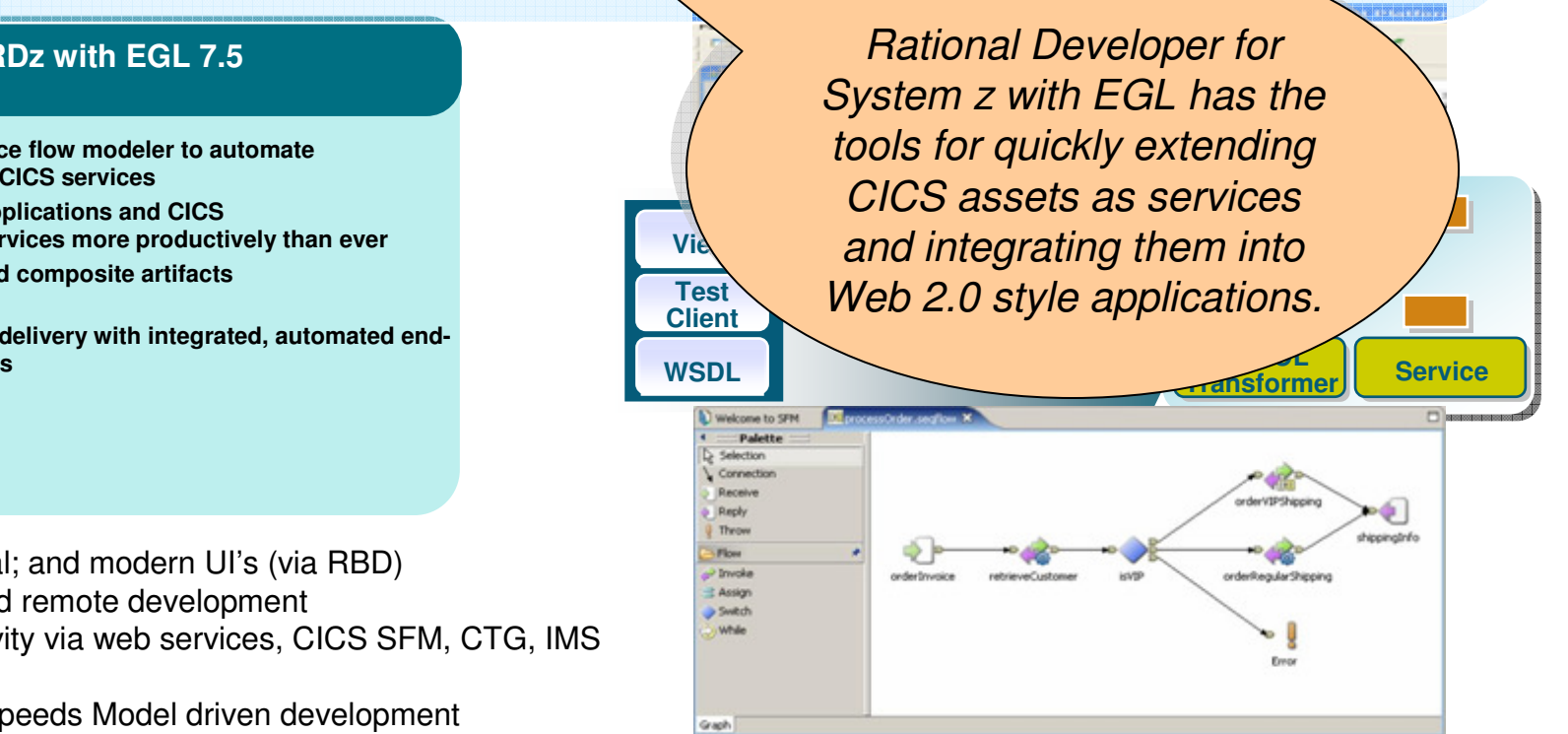

IBM Rational Developer for System z

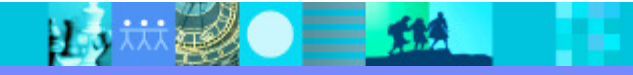

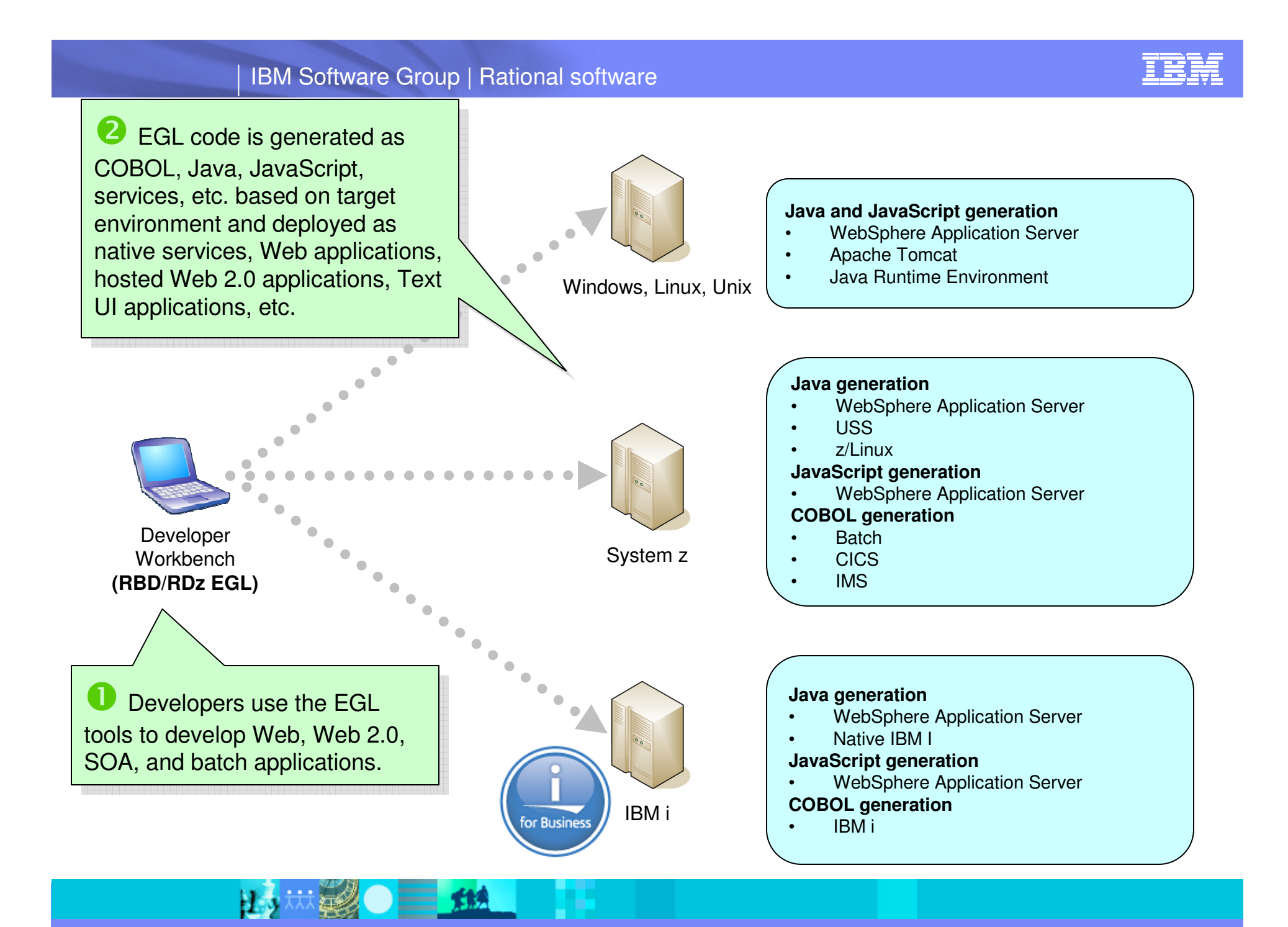

TIA

HЭ

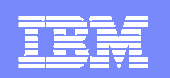

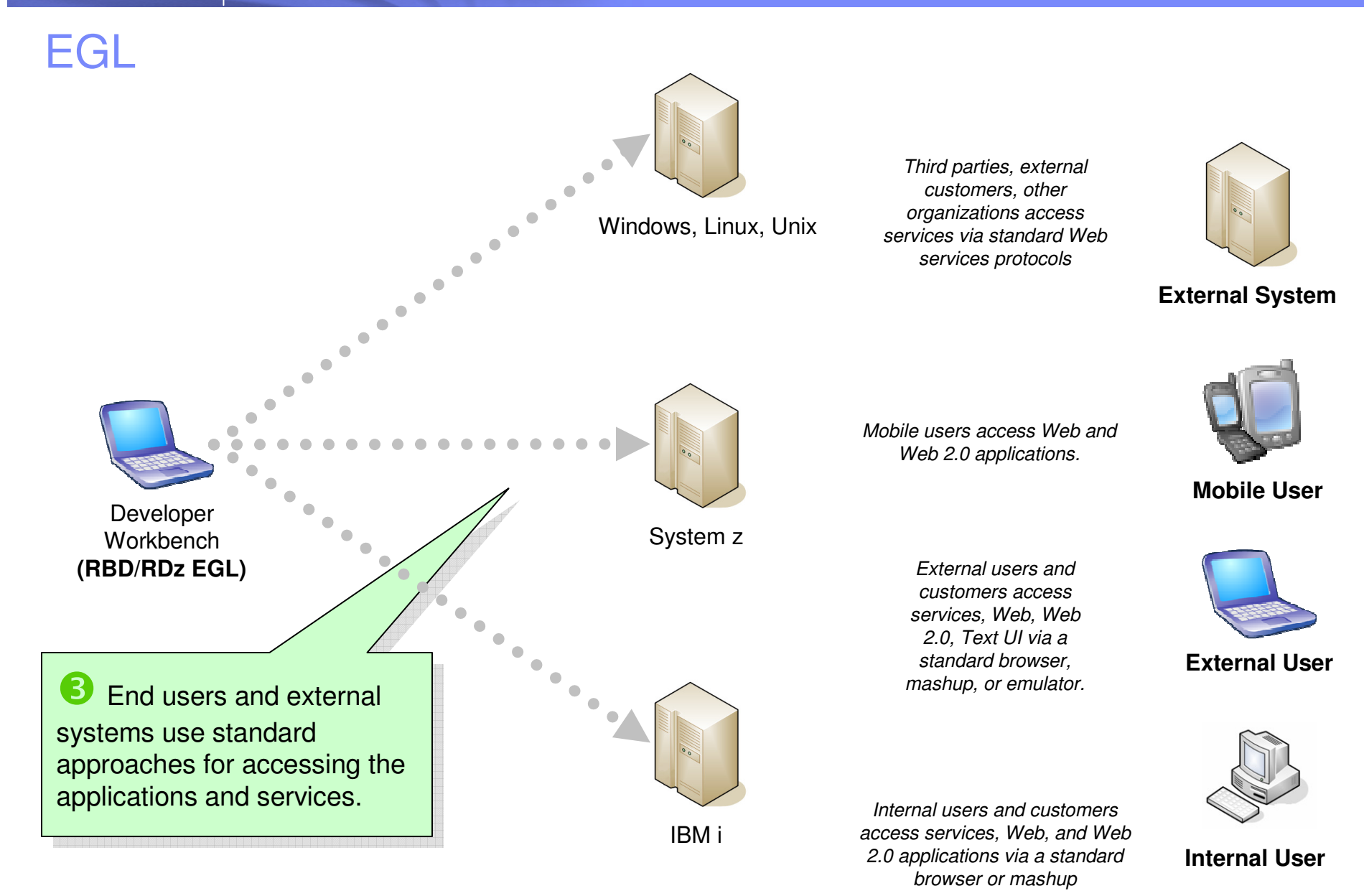

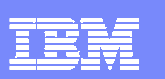

# Team Development with Rational Team Concert

 $\mathcal{L}_{\mathcal{A}}$  EGL development teams can take advantages of the capabilities provided by Jazz/Rational Team Concert to manage EGL development projects.

#### ×. **Features and benefits:**

- ▶ A single, integrated development workbench
- ▶ Source code for all EGL project types can be managed in the RTC repository, along with other asset types (e.g. RPG, Java, JSF, HTML, CSS, COBOL)
- New requirements and defects can be created and managed from within the tool, or from a Web-based client
- Development process rules can be customized to enable organizations to enforce and maintain their development processes
- ▶ Team and project status can be easily viewed via Eclipse or web UIs

**Summary**: Rational Business Developer and Rational Team Concert provide an integrated, collaborative environment for managing EGL development projects.

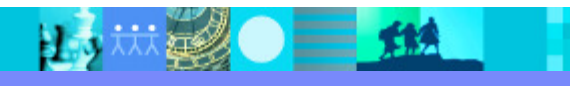

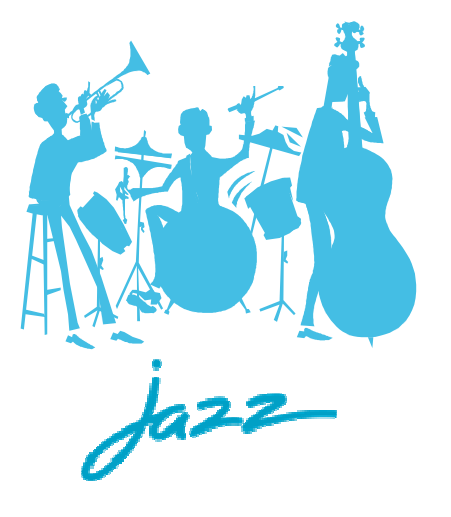

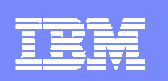

## Evolution of Computing

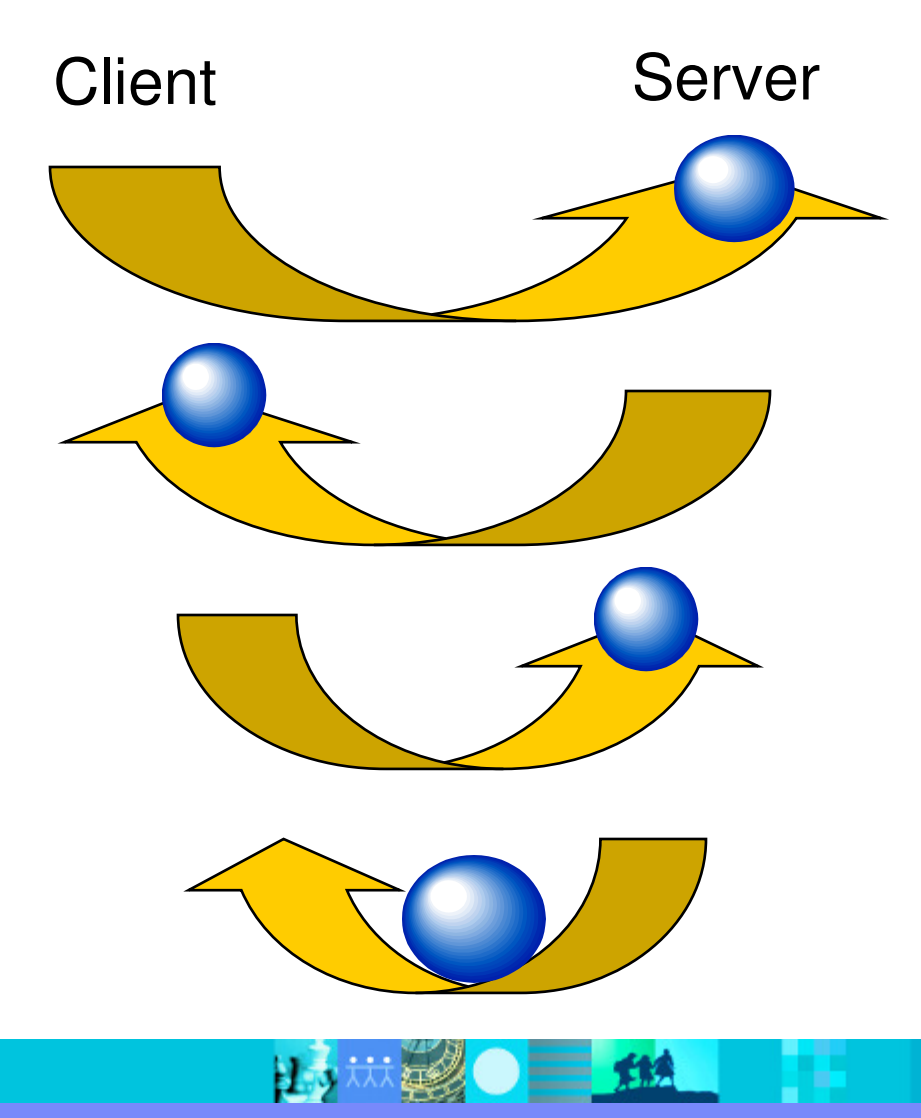

# **Mainframe computing**

"Dumb" green screen clientsOmnipotent big mainframe servers

# **Client-server computing**

"Smart" Personal Computer clientsSimple file and database servers

# **Web (1.0) computing**

Light Web Browser clientsRich application and database servers

# **Web 2.0 computing**

 Rich Internet Application clientsLighter application and database servers

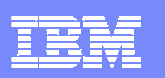

## Web Applications Today

- ▉ Web applications are no longer static, servergenerated collections of pages
- П Web 2.0 and Rich Internet Applications represent the next generation of Web applications
	- **Provides capabilities of a desktop application, but** with the manageability of a Web application with the manageability of a Web application
	- **Enabled by technology like JavaScript and Ajax**
	- **Lightweight and built on open standards**
- $\mathcal{L}_{\mathcal{A}}$  Provides a richer user experience, compared to traditional Web 1.0 applications
	- Simplified, but powerful user interface
	- Integrates relevant data from multiple sources (i.e.<br>mashups) mashups)
	- Dynamic content
	- Client-side validation
	- ▶ Collaborative
- ▉ Provides a new vehicle for delivering richer, more **powerful business applications**
	- Web 2.0 and RIAs are not just for college kids

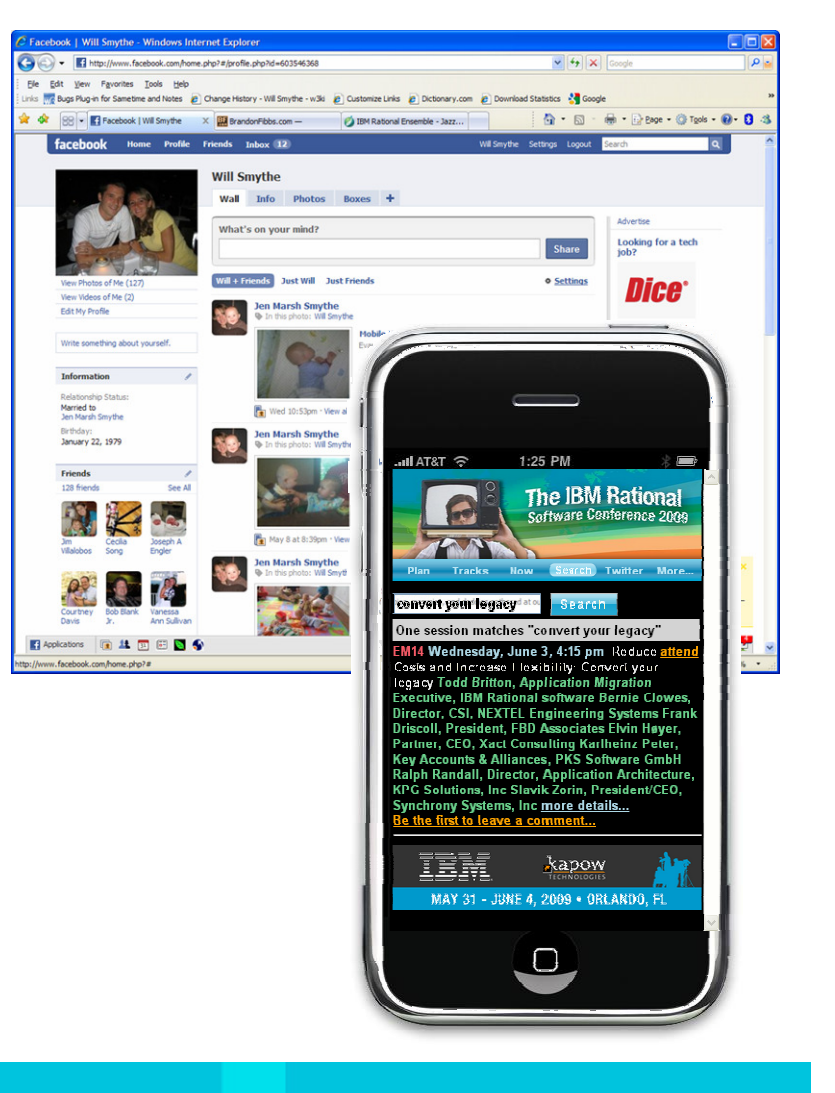

比,林國●三出

## **Mashups**

Combine content from more than one source into an integrated experience

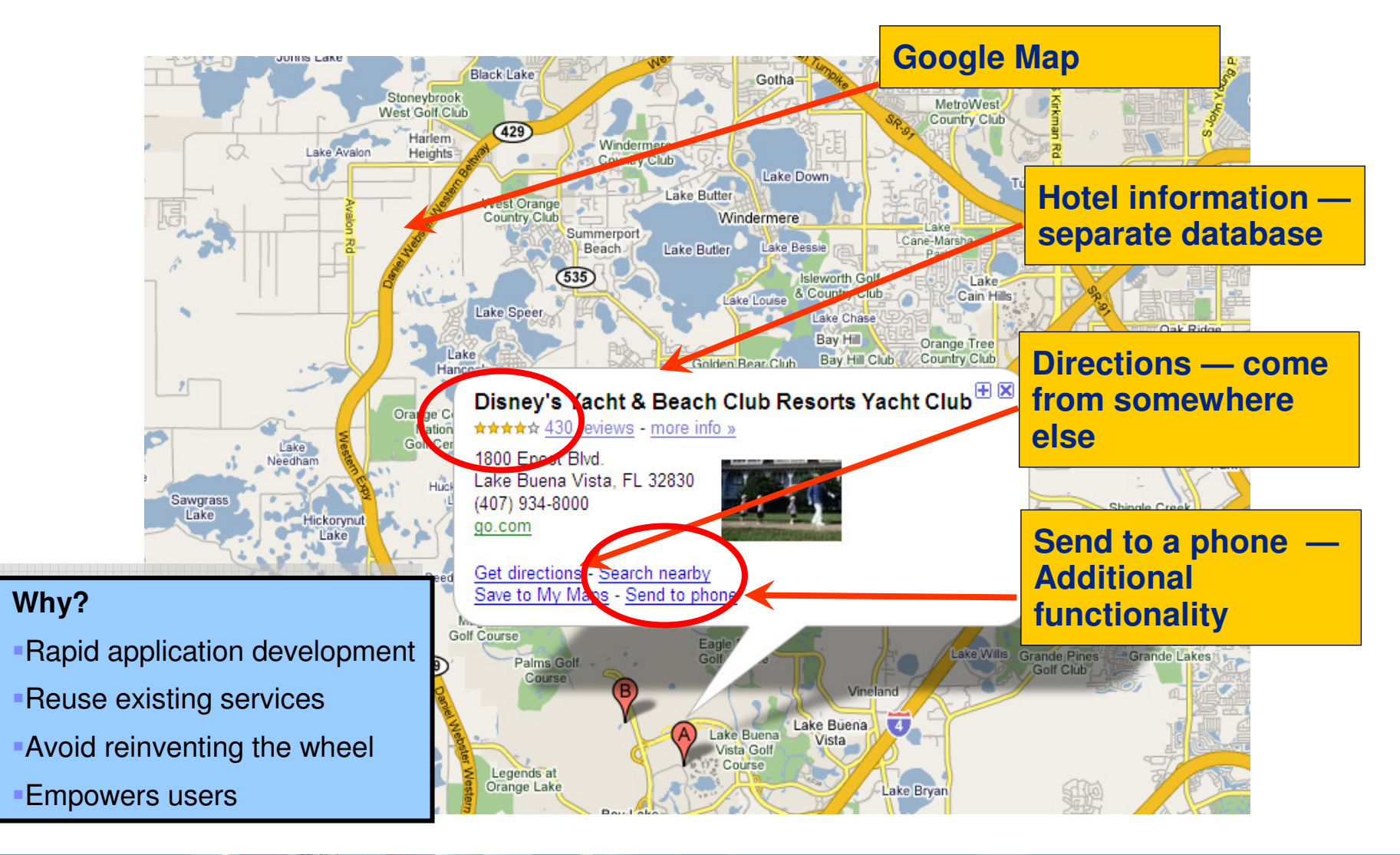

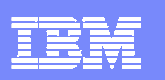

## **Challenges**

- $\overline{\phantom{a}}$  Why is it difficult to build Web 2.0 Rich Internet Applications today?
	- ▶ Currently domain of "tech heads"
	- Developer must learn multiple complex technologies
		- JavaScript, Ajax, JSON, SOAP
	- ▶ Compound the skill/tool silos and fragmentation
	- Most solutions are either front-end or back-end focused, but not both
		- **Results in code duplication and manual efforts to** keep code in sync
	- ▶ Most solutions are built on Web 1.0 style architectures
		- Not an ideal programming model for building RIAs
- $\overline{\phantom{a}}$  **RIA creation typically required lots of time, tools, and languages … until now.**

```
<html xmlns="http://www.w3.org/1999/xhtml"xhead> \cdots, www.w3.org/1999/xhtml" xmlns:v="urn:schemas"<br>
<meta http-equiv="content-type" content-type"
                                                                                                        content="text/html; charset=
                                       <title>Google Maps API Example: Simple Geocoding</title>script src="http://maps.google.com/maps?file=api&v=2.x<br>script type="text/javascript"> var man.
                                         + map = nu11;
                                    var geocoder = null;
                                   function initialize<br>if (cr
                                      \ln \frac{GBr_{OWSerIsCompatible}}{map} = new GMann(1) {
                                       n<br>if
                                         ct
(ion initialize() {<br>(GBroud
                                         map = new GMap2(document.getElementById("map_canvas"));<br>"ap.setCenter(new GLatLng(37.4419, -122.1.canvas"));<br>"eocoder = new GCLL.
                              map.setCenter(new GLatLng(37.4419, -122.1419), 13);<br>
\beta<br>
}<br>
}
                            function showAddress(address) {<br>if (geoc<sub>oder) {</sub>
                              if (geocoder) {
                                   geocoder.getLatLng(<br>address,

function(point)map.setCenter(point, 13);<br><sup>map.setCenter(point, 13);</sup>
                                       var marker = new GMarker(point);<br>map.addOverlav(mor);
                             .udrker.openInfoWindowHtml(address);<br>);
                                       map.addOverlay(marker);
                 }\langlescript>
            </head>
           <body onload="initialize()"<br><form_acti
                                                                  <sup>onunl</sup>oad="GUnload()">
               \epsilonform action="#" onsubmit="showAddress(this.address.value); return false<br>
sp><br>
sinput type="text" size="60" name="address.value); return false<br>
ngton DC" /><br>
sinput type="text" size="60" name="address" y.,
    \begin{array}{lllllll} \textit{Washington} & \textit{Type} = "text" \textit{ size} = "60" \textit{ name} = "address.value); \textit{ return } false \\ & & \textit{input type} = "submit" \textit{ size} = "60" \textit{ name} = "address" \textit{ value} = "1600 \textit{ Pennsylvania} \\ & & & \textit{if } \textit{view} = "edge" \textit{ value} = "cos1" \textit{ value} = "1600 \textit{ Pennsylvania} \\ & & & & \textit{if } \textit{view} = "edge" \textit{ value} = "00" \textit{ value} = "1600 \textit{ Pennsylvania} \end{array}<\!\!\epsilon\!\!/\epsilon_{\text{Orm}}\!\!>\!\!<\!\!\epsilon\!\!/\epsilon_{\text{orm}}\!\!>\!\epsilon\!\!/\epsilon_{\text{orm}}
```
Settines

大夫角

laffra <sup>\*</sup>

ο.

 $F$ Friend

About

URL

hris N. (Hexzero)

Got motivation?

Followers

# Rich User Interfaces with EGL

- a, Simplify creation of Rich Internet Applications
	- ▶ Deliver end-to-end Web 2.0 quickly in a<br>single language single language
	- Build rich user interfaces to modernize<br>existing applications К existing applications
- $\blacksquare$ Generates standard JavaScript and Ajax
- $\overline{\phantom{a}}$ **Does NOT replace HTML or JavaScript**
- $\overline{\phantom{a}}$ Easy-to-learn language

alvzer Detail

**Results for this tes** 

Date<br>Time<br>Tech<br>Action

Comme

elecsys 2011

RECALLS

Result Low High Mean Std.Dev

**NL3**<br>QC ACCEPTABLE, WITHIN MFG LIMIT

92,0000 72,8000 95,2000 84,0000 5,6000

06/28/2002

- ÷, Fully open and extensible
- $\mathcal{L}_{\mathcal{A}}$ Use a rich, extensible widget library
- ×. Eclipse-based development, testing, and debugging
- $\overline{\phantom{a}}$ Consume all types of Web services

**Result Specifics** 

06/28/2002<br>74700<br>CO2/ALC/NH

.<br>IANI IAI

Lot 360440 contains 16 tests

See Westgard Rules explanation

**Archive Action** 

Result Date<br>Result Time<br>Material<br>Level<br>Origination

**Lot Resul** 

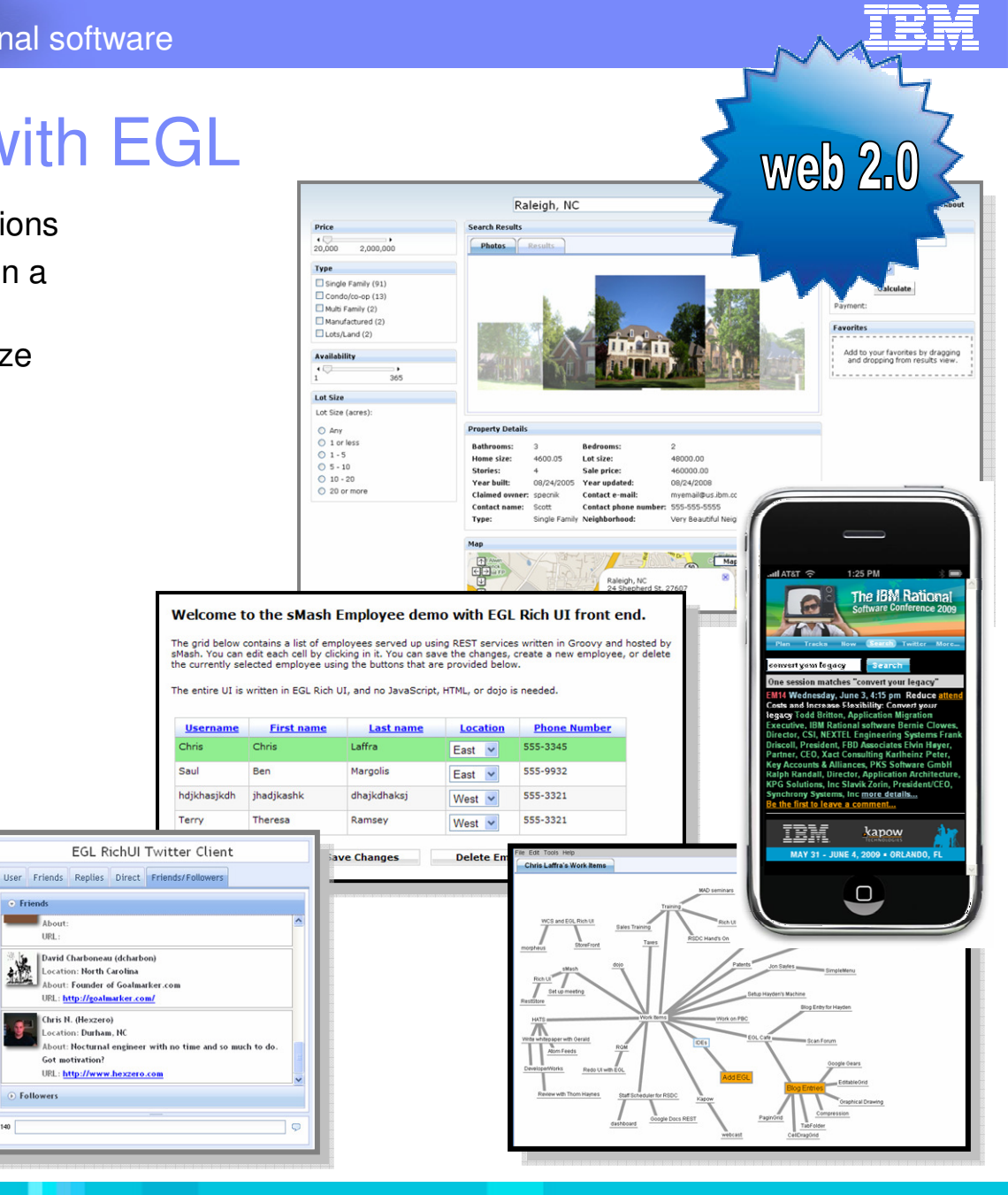

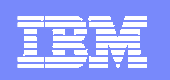

## EGL in Action (Side-by-Side Comparison)

### **EGL Rich UI**

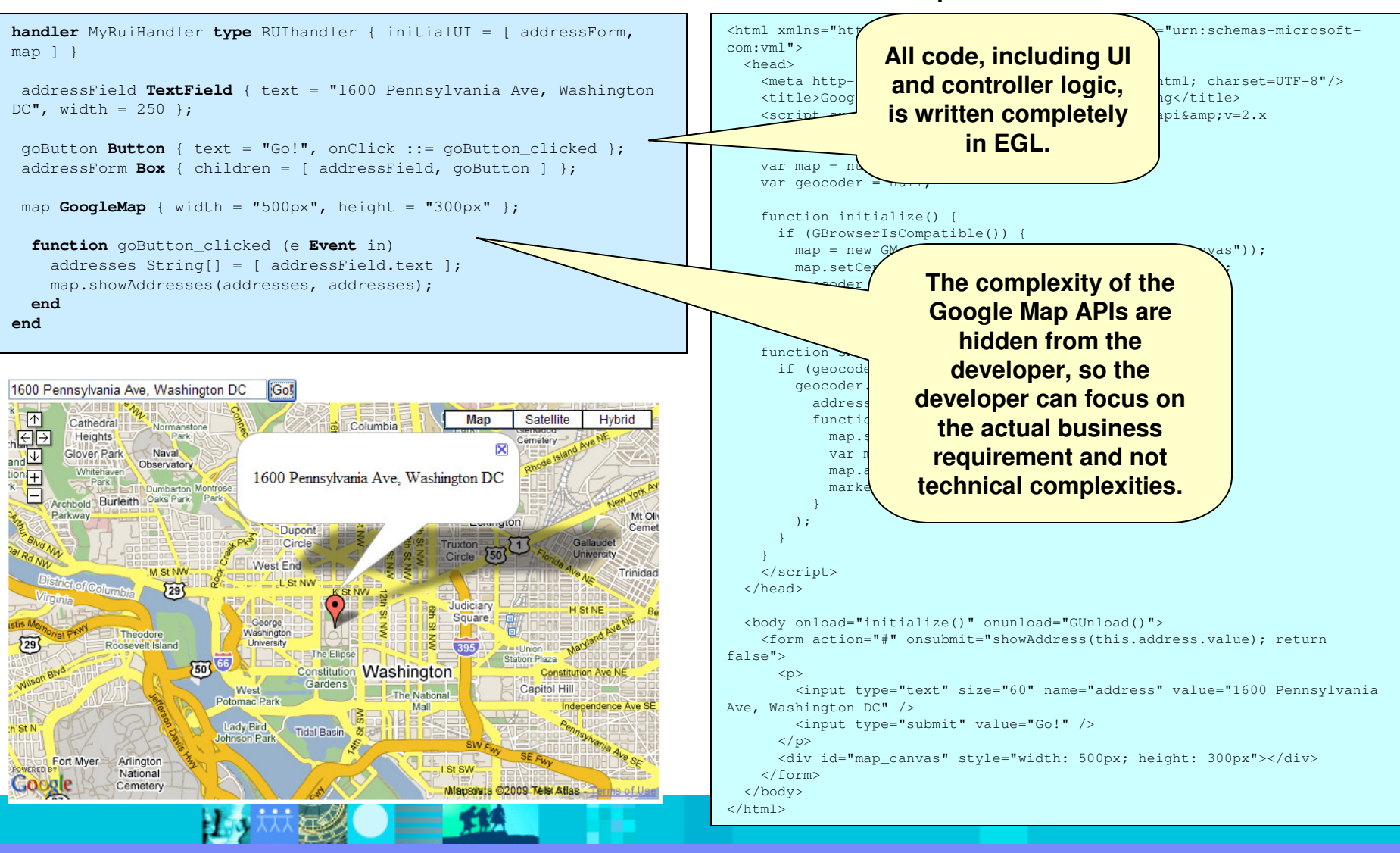

**HTML and JavaScript**

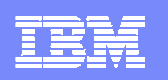

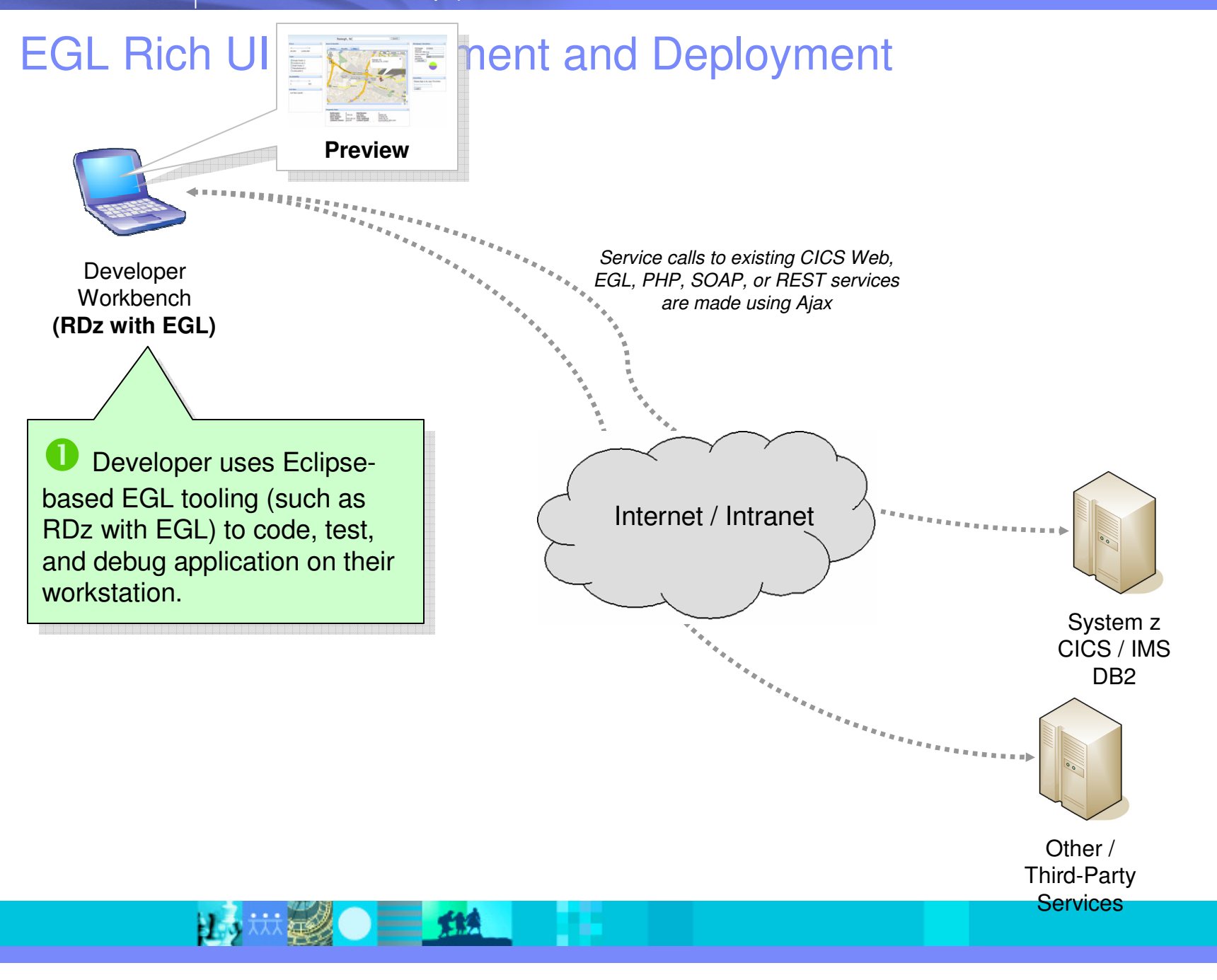

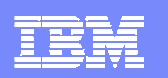

## EGL Rich UI Development and Deployment

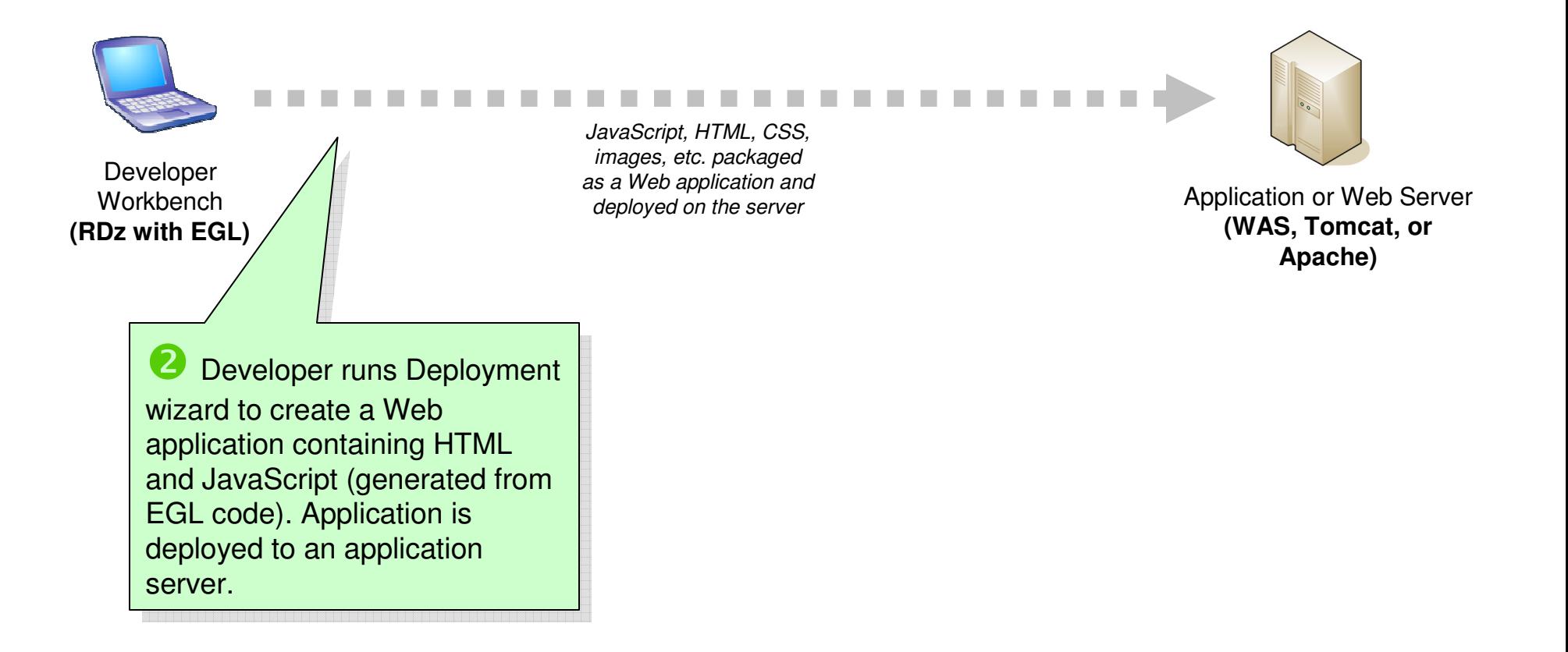

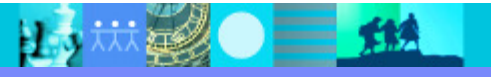

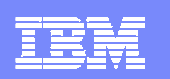

## EGL Rich UI Development and Deployment

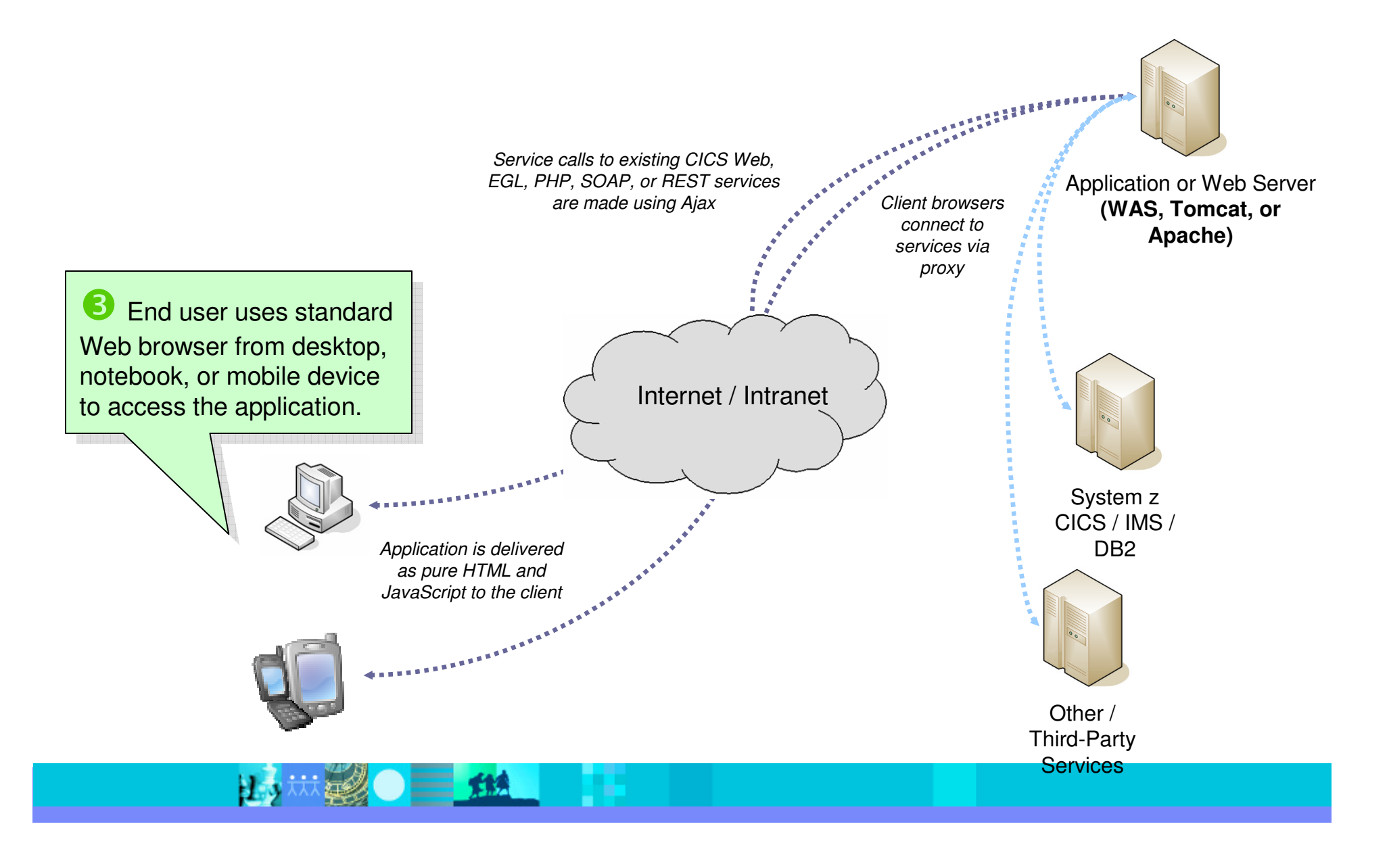

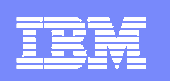

# UI Modernization with EGL Rich UI

- $\mathcal{L}_{\mathcal{A}}$  Existing applications are among the most valuable assets a company owns
	- ▶ Run the business
	- ▶ Significant investments over the years
	- ▶ Fine-tuned for dependable optimal performance
- $\mathcal{L}_{\mathcal{A}}$  Delivered via text based terminals or Web browsers
	- ▶ Non-intuitive, difficult to navigate user interfaces
	- Difficult to integrate in modern business processes
- $\mathcal{C}$ Business is demanding modern, Web-based user interfaces

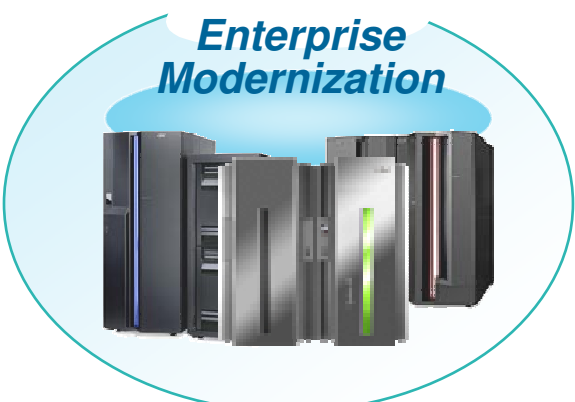

- $\overline{\phantom{a}}$  5X less expensive to reuse existing application logic than to write new applications from scratch
	- Reusing proven, time-tested business logic can result in significantly lower risk and faster time to market
- $\mathcal{L}_{\mathcal{A}}$ **EGL Rich UI is ideal for UI modernization!**

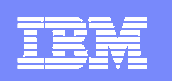

## EGL and CICS

- $\overline{\phantom{a}}$  Rational Developer for z with EGL provides a single workbench for building new user interfaces for CICS with EGL
- $\overline{\phantom{a}}$  EGL Rich UI supports a number of approaches for interacting with CICS/COBOL resources on System z
	- ▶ Option 1: Call CICS Web service directly
	- ▶ Option 2: Call COBOL program via EGL-generated CICS Web service
	- ▶ Option 3: Call COBOL program via CICSECI or CICS J2C with EGL service running on a mid tier (e.g. WebSphere Application Server).

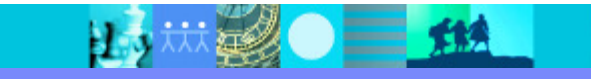

## EGL and IMS

- r. Integrate Web services from IMS SOAP Gateway to build rich Web 2.0 user interfaces that incorporate popular widget libraries like Dojo.
- $\mathcal{L}_{\mathcal{A}}$  Generated COBOL code can run in:
	- Message Processing regions
	- Batch Message Processing (BMP) regions
	- ▶ IMS Fast Path (IFP) regions
- $\overline{\phantom{a}}$ Quickly build new Text UIs (TUIs)
- $\overline{\phantom{a}}$  Use EGL data access keywords such as get, add, replace, delete to easily work with data.
	- ▶ DL/I support with tooling to customize DL/I statements
- $\blacksquare$ Full transaction support
- ш Invokes IMS programs remotely
	- EGL handles transaction invocation and data conversion
- $\blacksquare$ Work with serial and print files
- ×, Use a single IDE (Rational Developer for System z with EGL) to develop EGL and IMS solutions.

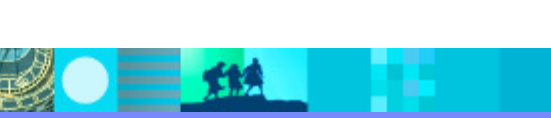

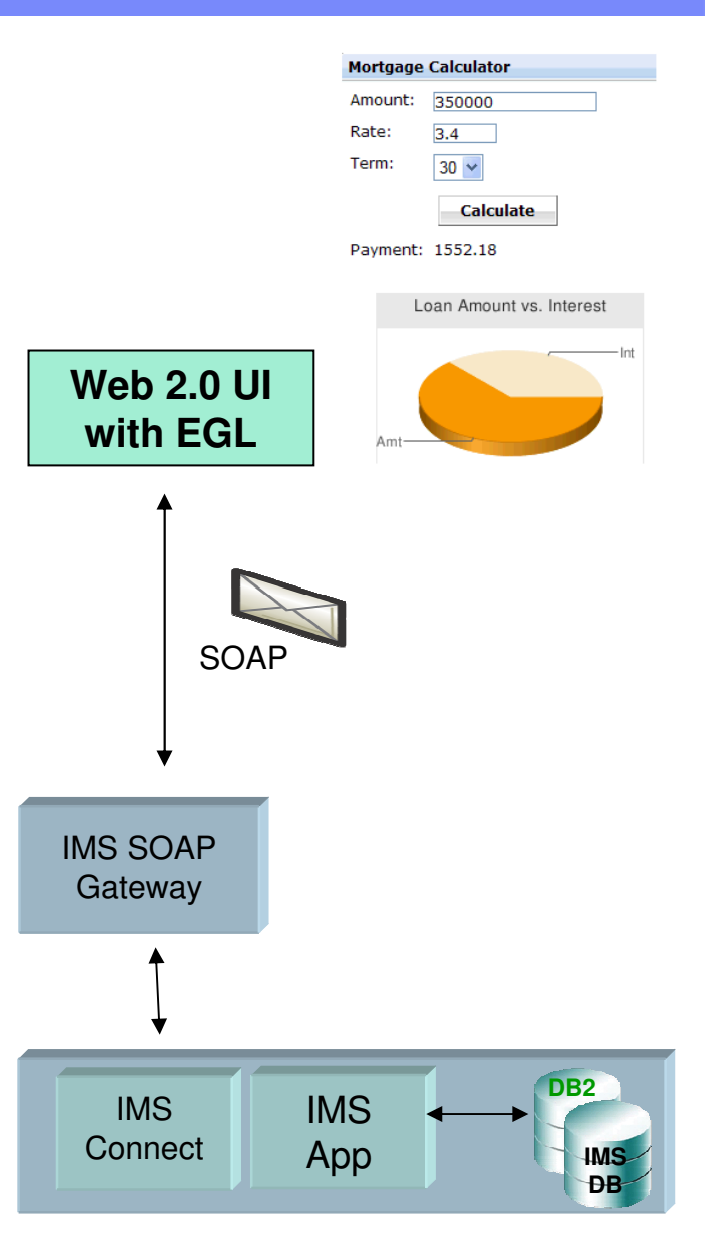

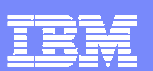

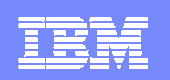

# **EGL Community Edition**

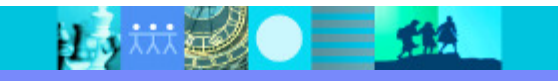

# Introducing an EGL for Everyone!

- $\bullet$ • Simple to install, free to use
- $\bullet$  Work smarter and deliver modern Web 2.0 applications faster and without the pain of JavaScript™ or Ajax
- • Extend application value with richer user interfaces using Dojo and flexible deployment with Java™
- Start small, do **REAL** stuff

**Register now** to get notified when it<br>Lettis available for download! is available for download!www.ibm.com/rational/eglcafe

**Community Edition Community** Luccessor

> Also, check out the RSC **Scheduler** written with EGL!

> > rsc2009.eglplanner.com

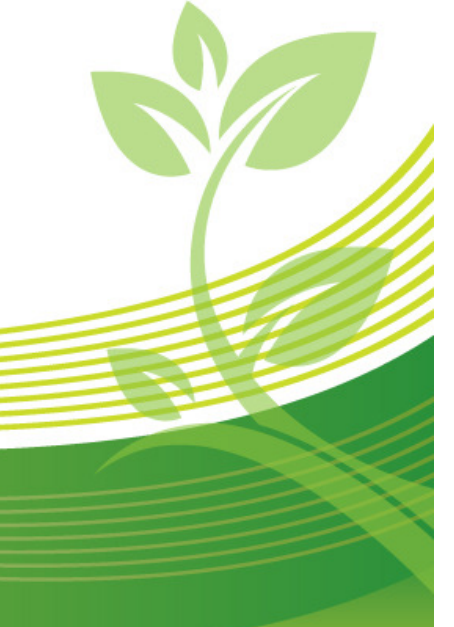

.com/rational/cafe

**BUILT ON** eclipse. Rational. software

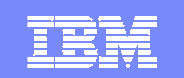

# EGL Community Edition Overview

- Community Edition **Community** 2009<br>Coming Summer 2009
- $\mathcal{L}_{\mathcal{A}}$  EGL Community Edition (CE) is a free, Eclipse-based tool that simplifies the development of Web 2.0 applications
	- Simplifies development of open standards-based Web user interfaces
		- Utilize the popular Dojo widget toolkit without learning HTML or JavaScript
	- Supports simplified development of Java-based Web services
		- **Build services without learning Java, XML, JSON, etc.**
		- $\mathcal{L}_{\mathcal{A}}$  Easily interact with existing programs or databases using EGL's simplified APIs
			- Supports DB2, MySQL, and Derby
	- **Package and deploy as a standard JEE application**
- $\mathcal{L}_{\mathcal{A}}$  Easy to consume, free to use
	- Small download, simple install get up and running quickly!
- $\overline{\phantom{a}}$  EGL takes a more open approach to Web 2.0 development
	- EGL does not try to replace HTML or JavaScript (unlike Flash/Flex and Silverlight)
	- EGL is completely extensible, allowing for unlimited extension and flexibility  $\mathbb{R}^n$
	- ▶ Build rich, modern Web applications without writing a single line of HTML or JavaScript
- $\overline{\phantom{a}}$ **Available Tuesday, September 8!** (http://ibm.com/rational/eglcafe)

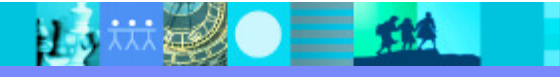

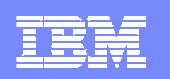

## RBD vs. EGL CE Feature Matrix

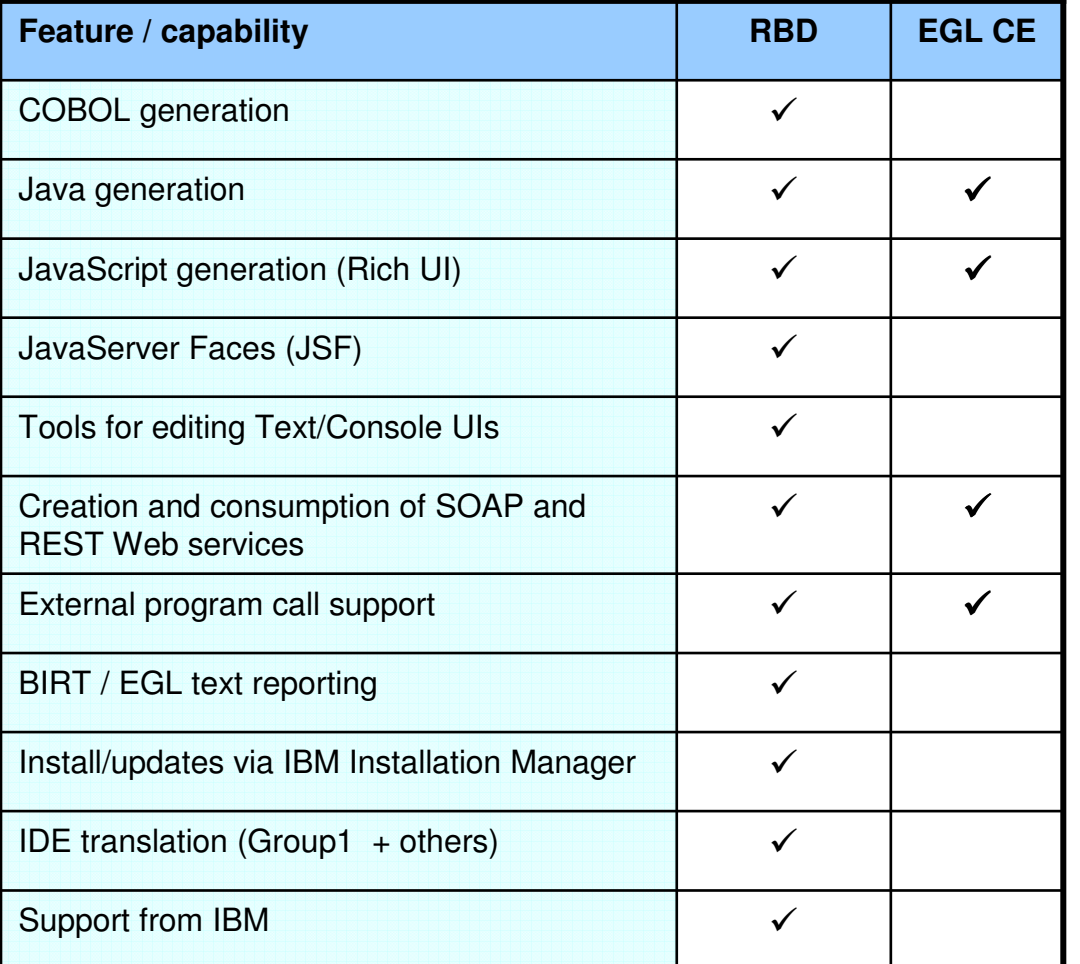

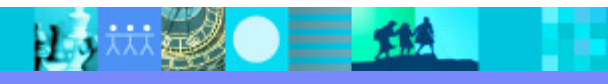

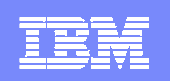

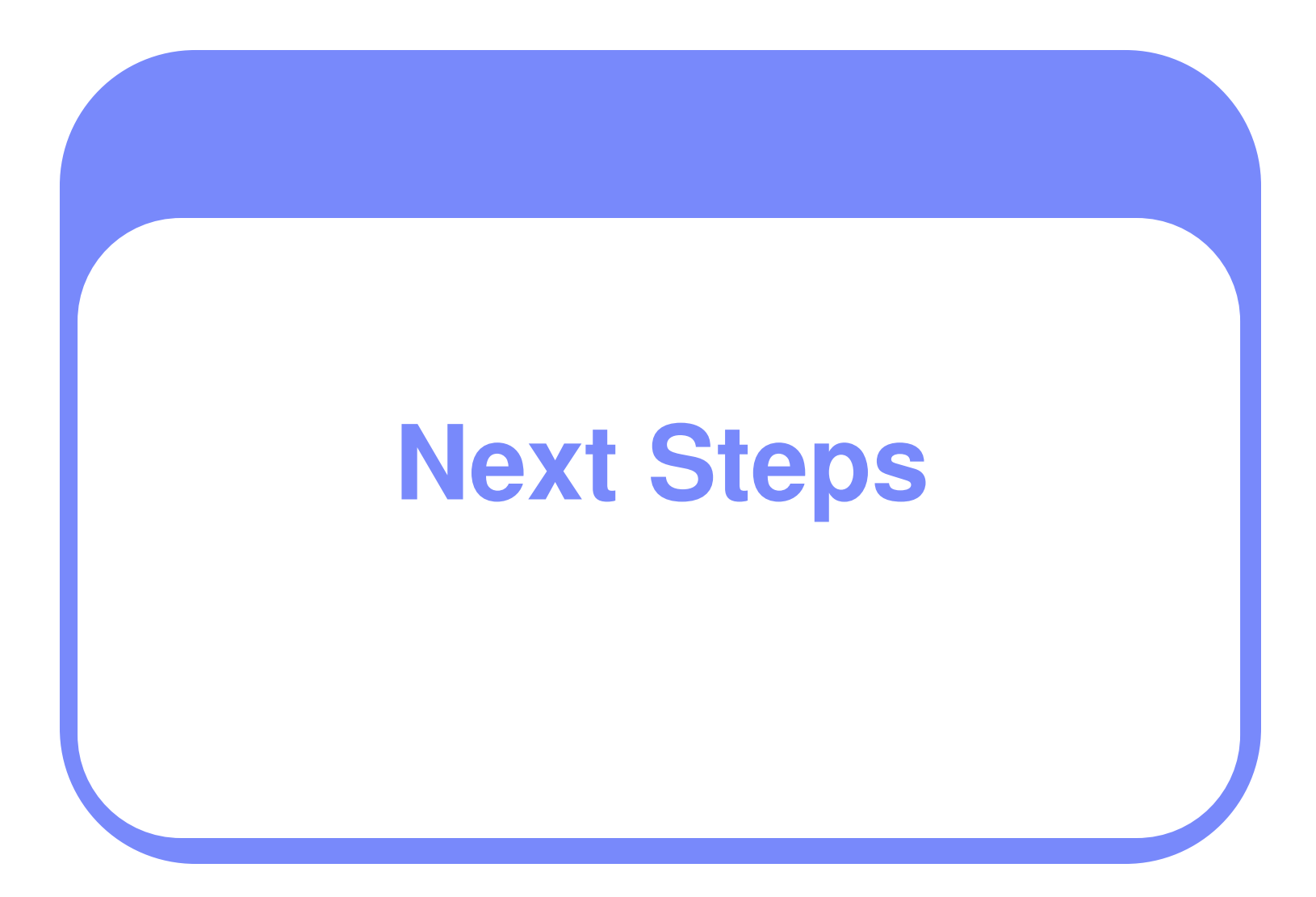

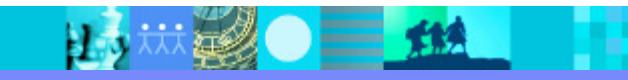

## EGL Distance Learning 2009

- m. Learn EGL in 2 weeks with IBM's no charge (**free**) remote course.
- Explore the emerging cross-platform rapid development environment from IBM that enables you to build Web, Web 2.0, and SOA solutions using EGL.
- $\overline{\phantom{a}}$  Discover how quickly you can learn EGL and build state-of-the-art applications, all without getting bogged down in the technical complexities of middleware and runtime platforms.

## **Week 1:**

▶ Foundations of EGL technical workshop

#### $\mathcal{L}_{\mathcal{A}}$ **Week 2:**

▶ Web 2.0 development with EGL Rich UI technical workshop

## **Dates**

- May 4
- June 15
- July 27 (part 2 only)
- П September 14
- $\overline{\phantom{a}}$ November 30
- 2 hours of instruction per day
- 3 5 hours of independent hands-on per day

## **Register now!**

http://www.ibm.com/software/rational/cafe/docs/DOC-3004

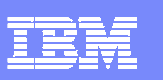

## EGL Café

- $\overline{\phantom{a}}$  Online community for EGL developers, partners, and clients
- $\mathcal{L}_{\mathcal{A}}$ Discussion forums
- Gallery of sample applications and widgets
- $\mathcal{C}$ Presentations, videos, and articles
- $\mathcal{L}_{\mathcal{A}}$ Blogs by IBMers and partners
- $\mathcal{L}_{\mathcal{A}}$ Success stories
- Become part of the community today!

## **http://ibm.com/rational/eglcafe**

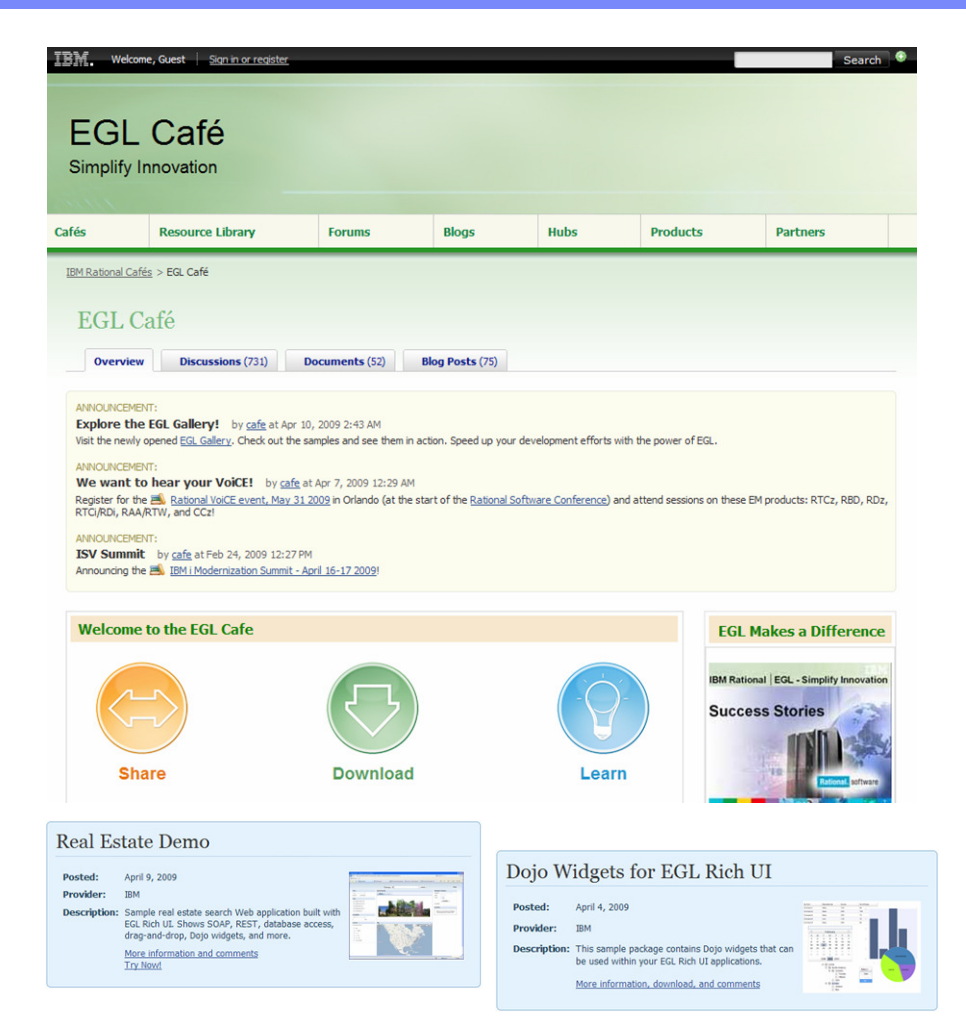

**Resources:** Download, Learn, Presentations, Video/viewlet, Sample Code**Community:** Clients, Partners, Influencers, Press, News and Events**Collaboration:** Blogs, Forums, Tips and Techniques Comments, Ratings**Testimonials:** Case Studies, Celebrations!

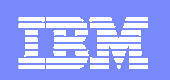

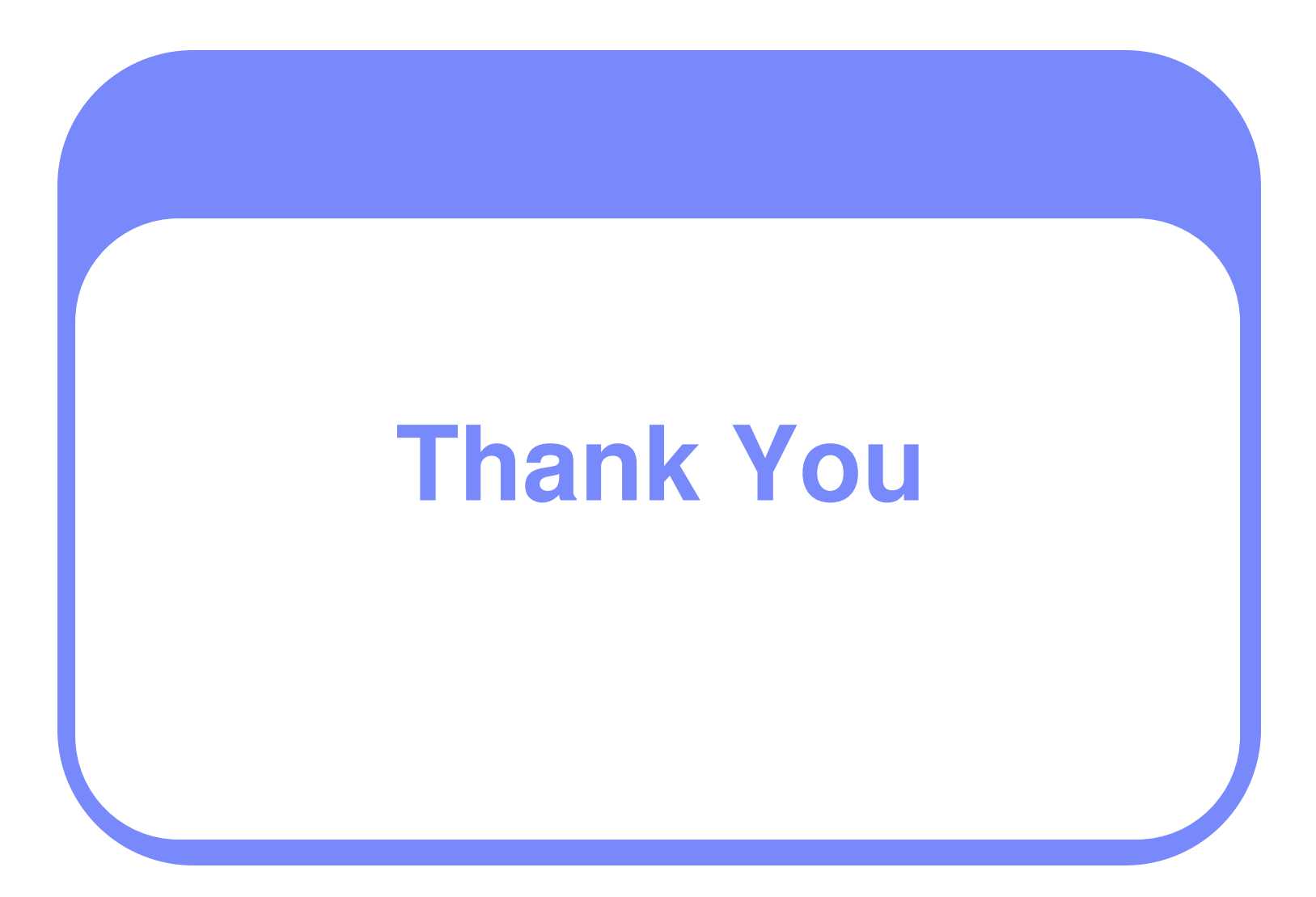

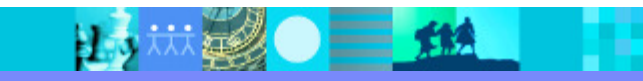